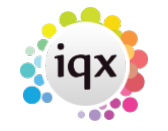

## **Wildcards for searching for records**

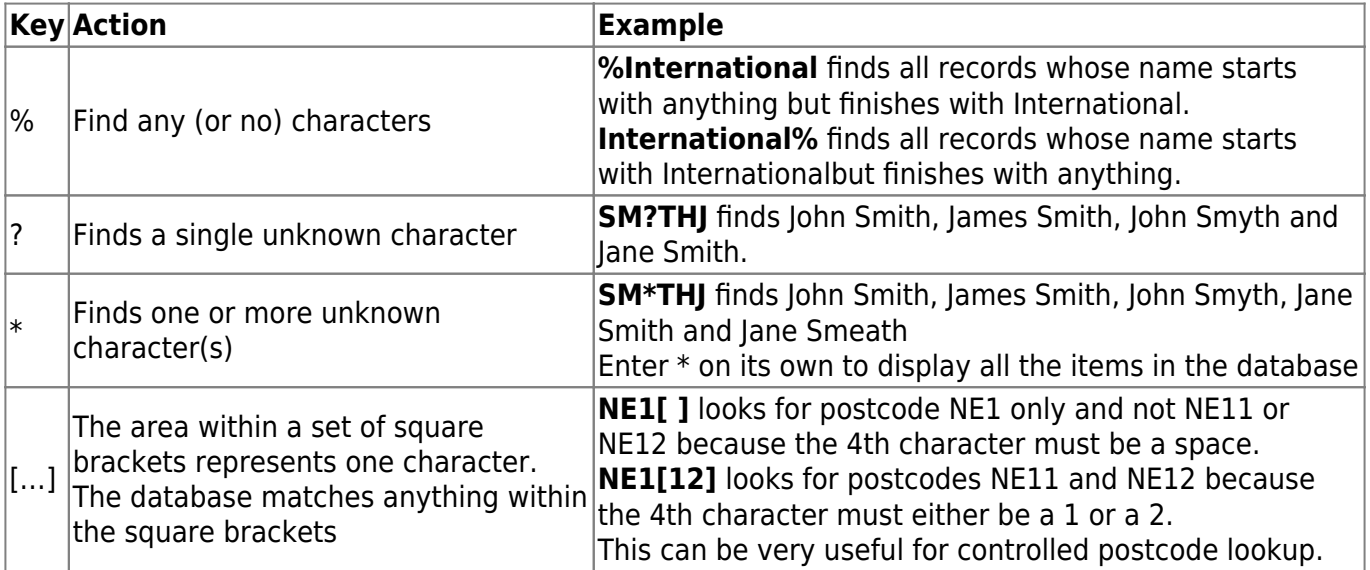

Go back to [Hints, tips and shortcuts](https://iqxusers.co.uk/iqxhelp/doku.php?id=hints_and_tips)

From: <https://iqxusers.co.uk/iqxhelp/>- **iqx**

Permanent link: **[https://iqxusers.co.uk/iqxhelp/doku.php?id=9\\_wildcards\\_for\\_searching&rev=1367429993](https://iqxusers.co.uk/iqxhelp/doku.php?id=9_wildcards_for_searching&rev=1367429993)**

Last update: **2017/11/16 21:55**

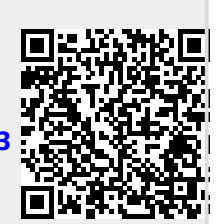